令和2年7月30日発行

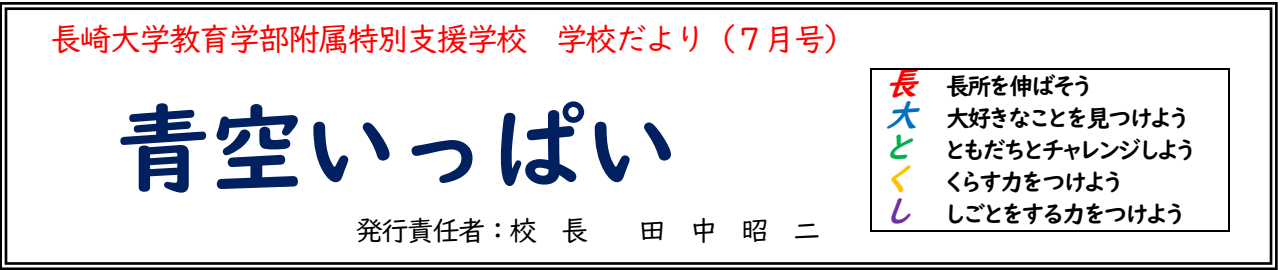

1学期が終わりました。ありがとうございました。

本日で1学期が終了しました。終業式は、始業式と同様に三密を避けるため、各部で会場を分けて実施しまし た。1学期は、新型コロナウイルス感染拡大防止のために臨時休業期間があったり、予定していた行事、学習活 動等を中止または延期せざるを得ない状況になったりしました。子供たちも不安を抱えながら、また窮屈な思い などを感じながら1学期を過ごしたことと思いますが、日常の学習活動に一所懸命に取り組んでいました。

保護者の皆様におかれましても、不安な日々の中、様々な面で御協力をいただき、心から感謝申し上げます。 ありがとうございました。

学校では、感染状況が刻一刻と変化している中、気を緩めることなく、2学期からの教育活動の準備を行って いきます。感染拡大が収束することを願うばかりですが、今を生きる私たちには「変わり続ける環境の中で、新 しいことを作り上げていくことにいかに喜びとやりがいをもって取り組めるか」が問われているのだろうと思 います。今後とも御協力をお願いいたします。

## 「GIGA(ギガ)スクール構想」・・

保護者の皆様も「教育現場のICT 化の加速・・・・・」といったニュースを耳にされているかもしれま せん。その取組として、現在「GIGA スクール構想の取組」が進められています。ところで、「GIGA スクール 構想」とは、どういうことでしょうか?文部科学省のリーフレットには次のように示してあります。

☆1 人1 台端末と、高速大容量の通信ネットワークを一体的に整備することで、特別な支援を必要とする子供 を含め、多様な子供たちを誰一人取り残すことなく、公正に個別最適化され、資質・能力が一層確実に育成 できる教育ICT 環境を実現する。

☆これまでの我が国の教育実践と最先端のICT のベストミックスを図ることにより、教師・児童生徒の力を最 大限に引き出す。

※GIGA = Global and Innovation Gateway for All 全ての人が公平に受けられるような新しい方法

義務教育段階の小学生、中学生を対象に 1 人 1 台端末(タブレット等)と、校内に高速大容量の通信ネット ワークを整備し、全ての子供を対象に、これまでの教育実践の蓄積を基にして、ICT を利活用することで、学習 活動の一層の充実を図るということです。本校でも端末や通信ネットワークの整備が行われます。 (※ICT = Information and Communication Technology 情報通信技術の活用) ICT の活用によってより充実する学習として、文部科学省では次のようなことを例示しています。

□調べ学 習:課題や目的に応じて、インターネット等を用い、様々な情報を主体的に収集・整理・分析。 □表 現 ・ 制 作:推敲しながら長文の作成や、写真・音声・動画等を用いた多様な資料・作品の制作。 □遠隔教 育:大学・海外・専門家との連携、過疎地・離島の子供たちが多様な考えに触れる機会、入院 中の子供と教室をつないだ学び

□情報モラル教育:実際に情報・情報技術を活用する場面(収集・発信など)が増えることにより、情報モラ ルを意識する機会の増加

本校でも、中学部、高等部では、生徒たちが調べ学習や制作活動でタブレットを使用したり、教員がプレゼン テーションソフトで作った資料をテレビに映して授業を展開したりするなど、ICT 機器を活用した授業を行っ ています。

今回整備される端末はキーボード付きのタブレットの予定です。整備された端末などの ICT 機器を「どのよ うに授業に活用するか」、また、ICT 機器の利活用によって「子供たちの学びにどのような効果があったのか」 が問われることになります。学校にとって、今後の大きな課題の一つであり、楽しみの一つでもあります。 下の写真は、タブレットを中学部、高等部生徒が使用して学習活動に取り組んでいる様子の一部です。

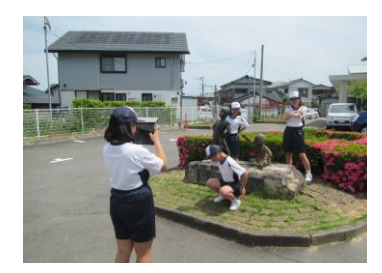

【中学部 職業・家庭】 タブレットで撮影や編集をする

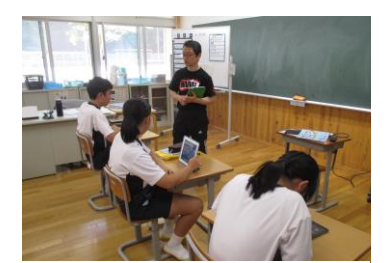

【中学部 総合的な学習の時間】 タブレットを使って調べる

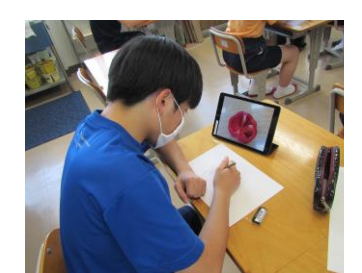

【高等部 美術】 タブレットで撮影した野菜の断面を 見ながら描く